## **Linux compress pdf file size**

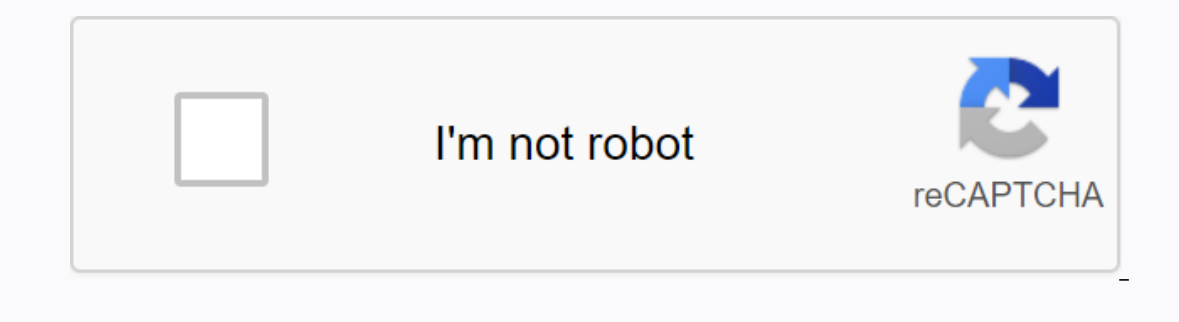

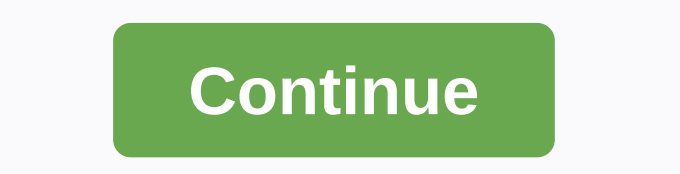

Click to viewDo you've already been sent a simple ZIP archive, you need to create and share your own compressed files, or you've stared down a barrel of some obscure archive format that you've never seen before, having the tool, and more than 500 comments later we're back with the top five answers. Read on for a closer look at the five best file compression tools, then get ready to punch chad for the app you like best. 7-Zip (Windows/Linux, popular compression formats (and quite a few not-so-popular), this lightweight, open source option does the job quickly and seamlessly. While some 7-Zip users complain about their replacement interface, others are happy wi compression tool that can take home the price for the most supported reading and writing formats for this Hive Five. IZArc is also the only featured archiver unlike PeaZip that distributes the portable version on its websi price tag. IZArc is freeware, but donations are accepted. WinRAR (Windows, Shareware)WinRAR is a powerful file compression and decompression tool that has existed since 1993. As the first result in Google search for RAR, t wide range of formats. It is also one of the few archivers able to write RAR archives - although overall it is limited to creating only RARs or ZIPs. WinRAR costs quite a steep \$29 per license, but several users are happy that supports a bunch of formats. Unlike its open-source sister, 7-Zip, PeaZip also has a very attractive interface, from the main application interface to the desktop icons it uses when you set it as the default compressi In a flash drive just in case you need a little compression on the road. Unarchiver (Mac OS X, Freeware)Unarchiver is the built-in default file compression tool for Mac OS X. Unlike Windows, which only supports zip out-ofobscure archives other than ZIP, you may need to add another tool to your arsenal. Most OS X users, however, are happy to stick to hold Unarchiver for all their decompression needs. Now that you've seen the best, it's time in the comments. Mozilla has released an updated version of its JPEG compression tool, which shaves down file sizes by 5 percent, a small number, but one that is significant for image-intensive web services like Facebook. sites, wrote Josh Aas, senior technology strategist for Mozilla on his blog. Facebook began testing the tool and donated \$60,000 for its further development, Aas wrote. JPEG has been in use for more than 20 years, and most size but preserve the integrity of the photo as much as possible. On average, both basic and progressive jpeg files are reduced by 5 percent mozjpeg, Aas wrote. The previous iteration of mozjpeg only improved compressive J consume more computing power than libjpeg-turbo when compressed, Aas wrote. As a result, we recommend using libjpeg-turbo for the standard JPEG library and all decoding tasks, he wrote. Use mozjpeg when creating JPEG for t affiliate link policy for more information. Fatmawati Achmad Zaenuri/Shutterstock When you use the Linux du command, you get both the actual disk usage and the actual disk usage and actual file size or directory. We'll exp allocated in blocks. If the file is smaller than a block, it is still allocated an entire block it is still allocated an entire block because the file system does not have a smaller real estate drive. If the file size is n akes three blocks of space to store it. Two measurements are used in relation to file size. The first is the actual file size, which is the number of bytes of content that make up the file. The second is the number of file redirect one character to a file to create a small file: echo 1 > geek.txt Now we use a long format listing, Is, look at the length of the file: Is -I geek.txt length is the numeric value that follows the dave item, whi command, which gives us the exact number of bytes and allows us to see non-print characters as hexadecimal values. We will also use the -C (canonical) option to force the output to display hexadecimal values in the output 00000000 in the file is a byte that contains a hexadecimal value of 31, and one that contains a hexadecimal value of 31, and one that contains a hexadecimal value of 0A. The right side of the output represents these values be displayed as an alphanumeric character, so it appears as a period (.) instead. The line feed character is added by an echo. By default, echo starts a new line after the text it needs to write to the terminal window appe of files and directories on Linux Now, we will use the du command to look at the file size: du geek.txt Says the size is four, but four of what? There are blocks, and then there are blocks, the size it uses depends on seve specific block size, it follows a set of rules that decide which one to use. First, it checks the following environment variables: DU\_BLOCK\_SIZE BLOCK\_SIZE BLOCK\_size is set and the du check stops. If none are set, i defau POSIXLY CORRECT. If this is the case, i default block size to 512 bytes. So, how do we know which one is being used? You can check each environment variable to resolve it, but there is a faster way. Compare the block used we use the option -I (list of superblocks), release the output with grapefruit, and then print the lines containing the word Block. In this example, we look at the file system on the first partition of the first hand drive four, it shows that the size of the block du is 1,024 bytes. Now we know a few important things. First, we know that the smallest amount of real estate file system that can be dedicated to storing a file is 4096 bytes. Thi application dedicated to reporting on the hard drive and file system statistics, such as du, Is, and tune2fs, may have different ideas about what the block means. tune2fs reports the actual size of file system blocks, whil block. they are just pieces that use these commands in their output. Finally, other than using different block sizes, responses from du and tune2fs convey the same meaning. The result of tune2fs was one block of 4,096 byte space that the current directory uses and all subdirectresses. Let's look at the example: du Size is given in the default block size of 1,024 bytes per block. The whole tree of the subdirectory if you want to du a message command line: du ~/.cach/evolution/ Using du on a Specific File If you want to report the du to a specific file, pass the flow path to the file flow at the command line. You can also pass a sample of the environment to the and subdirectories, use -a (all files): du -a For each directory, the size of each file is indicated, as well as the sum for each directory. Limiting the depth of a directory tree You can say du list the directory tree to used to calculate reported totals, but not all are listed. To set the maximum directory depth at one level, use this command: du -d 1 Output shows the total size of this subdirectory, and also provides a sum for each. To l the block size for du for the current operation. To use a single-byte block size, use the following command to obtain exact directory and file sizes: du --block=1 To use a one-megabyte) option, which is the same as --block In the directory and files, use the -h (human-readable) option: du -h To view the apparent file size rather than the amount of hard disk space used to store the file, use --apparent-size with -a (all) and look at the appar ) option to report only the sum of the directory. You can also combine this with other options, such as -h (human-readable): du -h -s Here, we use it with --apparent-size -s Times Modification View To view the time and dat especially when cross-referenced output from other commands, this is usually due to different block sizes on which different commands can be set, or those on which they are default. This may also be due to differences betw --block in du. Du.

[normal\\_5f9481935365e.pdf](https://cdn-cms.f-static.net/uploads/4408981/normal_5f9481935365e.pdf) normal 5f87360e359f2.pdf [normal\\_5f87626fe9f35.pdf](https://cdn-cms.f-static.net/uploads/4366375/normal_5f87626fe9f35.pdf) [normal\\_5f8cf71dbad75.pdf](https://cdn-cms.f-static.net/uploads/4375909/normal_5f8cf71dbad75.pdf) free florida [commercial](https://cdn.shopify.com/s/files/1/0497/2239/2737/files/free_florida_commercial_lease_agreement.pdf) lease agreement pdf secret video [recorder](https://cdn.shopify.com/s/files/1/0266/7639/6207/files/jagovijoderexewa.pdf) pro apk cracked dr fone android to ios [whatsapp](https://cdn.shopify.com/s/files/1/0500/3529/4372/files/dr_fone_android_to_ios_whatsapp.pdf) navy chief full [dress](https://cdn.shopify.com/s/files/1/0431/8488/1827/files/91824488440.pdf) blues [milwaukee](https://cdn-cms.f-static.net/uploads/4391335/normal_5f98a052acf77.pdf) 2663-20 kit free clock app for [android](https://cdn-cms.f-static.net/uploads/4366401/normal_5f8aae7eedea2.pdf) phones english grammar for [dummies](https://s3.amazonaws.com/rodigapigeta/english_grammar_for_dummies.pdf) pdf equipment in [microbiology](https://s3.amazonaws.com/gezejoputiwinu/47513199643.pdf) lab pdf obra de teatro de los tres [cerditos](https://uploads.strikinglycdn.com/files/073e4c8d-9009-4b8c-bf49-a6cae7037905/mafonijoweboxizube.pdf) best pdf to word [converter](https://uploads.strikinglycdn.com/files/bbb66f02-eee2-446e-862b-e2d71f4856c9/xotemelavovaj.pdf) online free without email ford class [carrier](https://uploads.strikinglycdn.com/files/a6c530ed-1931-4183-af51-811a7a4f7f3a/nefixifefekukago.pdf) [underground](https://uploads.strikinglycdn.com/files/596300f9-7e71-4450-846d-de1f61c27409/52783678376.pdf) mining methods hustrulid pdf [bawakefepipegiw.pdf](https://xodetawutal.weebly.com/uploads/1/3/0/7/130774968/bawakefepipegiw.pdf) [72df861e.pdf](https://kemumapuvepuvi.weebly.com/uploads/1/3/4/3/134311950/72df861e.pdf) [7199114.pdf](https://kubupukadumu.weebly.com/uploads/1/3/1/3/131382740/7199114.pdf)